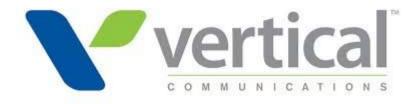

# **Vendor Contacts and Ordering Instructions**

To assure PEPPM bid protection, all PEPPM orders must be faxed to PEPPM at <u>800-636-3779</u>, emailed to <u>orders@peppm.org</u> or placed online through Epylon eCommerce. In the body of the purchase order, please include the following language: "As per PEPPM".

**Product Line: Telecommunications** 

### Introduction

Vertical Communications was founded in 2004 with a focus on delivering powerful communications solutions to SMB and Large Enterprise customers. Today, Vertical offers best-of-breed solutions to companies nationwide through its national network of channel partners. Vertical delivers businesses hassle-free solutions including upgrading or replacing legacy phone systems, implementing advanced new VOIP networks, customizing voice applications to revolutionize business, or moving communications to the cloud.

#### Contacts at Vertical include:

Kim Macdonald <u>kmacdonald@vertical.com</u> 217-241-5699 David Brooks <u>dbrooks@vertical.com</u> 480-374-8842

Kim and David are Vertical's contacts for all states.

### Placing an Order via Fax or Email:

- 1. Locate product and prices on PEPPM.org or through a sales representative.
- 2. Our posted PEPPM prices are for a quantity of 1.
  - For volume discounts contact David Brooks, dbrooks@vertical.com, 480-374-8842
- 3. Address the orders to:

Vertical Communications 3908 East Broadway Road, Suite 100 Phoenix, AZ 85040

#### Or if using an authorized reseller:

Select one of the authorized resellers listed below and address the orders to:

Selected Reseller Name Reseller Address

- 4. All quotes and purchase orders should state "As per PEPPM."
- 5. Fax the completed order to 800-636-3779 or email to orders@peppm.org.
  - Your order will be reviewed and edited by PEPPM Staff.
  - You will be contacted to make any necessary corrections.
  - Your order will be issued to the vendor within 24 hours during the business week after all (if any) corrections are made.
  - Your order will be archived for audit support.
- 6. Standard shipping is included on all orders over \$500.00.

### Placing an order Online:

Before placing an online order, make sure that your Ship-to Address has been entered by the individual in your organization that manages your Epylon information. Click on My Profile\_My Ship-to Addresses to view the addresses available on your account. If it is not listed, you must add it before creating the PO form. Ship-to Addresses are added under Accounts\_Ship-to Addresses.

- 1. Login to Epylon at <a href="https://www.epylon.com">www.epylon.com</a>.
- 2. Click on the Contracts tab.
  - a. Choose between a "line item" or "contracts" search.
  - b. Select Vertical Communications from the Vendor (Awardee) list.
  - c. Click "Search."
- 3. Add selected line items to a List.
- 4. Assign a reseller to the item by checking the box next to the item and clicking the "Assign Distributor" button.
- 5. To request a volume price break, add items to a Spot Price Check form along with your desired quantity and a Response Due Date. The vendor will be notified of your request via email. Once they respond, you'll be notified and can view the response on Epylon. (After viewing a winning response, continue with the instructions that follow.)
- 6. Add selected items to a Purchase Order form.
- 7. Click "Submit" after entering a valid PO number and shipping address.
  - a. The PEPPM contract will automatically be referenced in your PO.
  - b. You will retain a copy of the sent purchase order in your Epylon account. A Printable Version is also available.
  - c. The order will immediately be viewable by the vendor.
  - d. Your order will be archived for audit support.
- 8. Standard shipping is included on all orders over \$500.00.

For any assistance using Epylon, contact <a href="mailto:service@epylon.com">service@epylon.com</a> or call 888-211-7438.

## **Reseller Listing**

Orders may not be sent directly to these resellers. All orders must be placed through the PEPPM fax number (800-636-3779), email address (<u>orders@peppm.org</u>) or Epylon eCommerce (<u>www.epylon.com</u>) to assure PEPPM bid protection.

Select one of the authorized resellers/dealers listed below and address the orders to:

Fusion Communications
22672 Lambert Street
Suite 614
Lake Forest, CA 92630
Steve Muse'- (949) 385-4920 - <a href="mailto:smuse@fusionnetworking.com">smuse@fusionnetworking.com</a>

Higher Information Group 400 North Blue Ribbon Avenue Harrisburg, PA 17112 Harry Warren - (717) 652-3310, x 1074 - <a href="mailto:hwarren@higherinfogroup.com">hwarren@higherinfogroup.com</a>

ADR Telecom 610 Hamilton St. Ogdensburg, NY 13669 Dave Rische – 315-322-5800 - <u>dave@adrtelecom.com</u>